## ФИО: Маланичева Натальтурия ФЕДЕРАЦИИ Должно

Дата подписания: 21.05.2024 13:57:19 Уникальный программный клыв

94732c300349CKUM ГОСУДАРСТВЕННЫЙ УНИВЕРСИТЕТ ПУТЕЙ СООБЩЕНИЯ

Приложение к рабочей программе дисциплины

# **ОЦЕНОЧНЫЕ МАТЕРИАЛЫ ДЛЯ ПРОМЕЖУТОЧНОЙ АТТЕСТАЦИИ ПО ДИСЦИПЛИНЕ (МОДУЛЮ)**

## **ИНФОРМАЦИОННЫЕ СИСТЕМЫ В ЭКОНОМИКЕ**

Направление подготовки / специальность

## **38.03.01 Экономика**

Направленность (профиль)/специализация

**Экономика и финансы предприятий (организаций)**

## Содержание

- 1. Пояснительная записка.
- 2. Типовые контрольные задания или иные материалы для оценки знаний, умений, навыков и (или) опыта деятельности, характеризующих уровень сформированности компетенций.
- 3. Методические материалы, определяющие процедуру и критерии оценивания сформированности компетенций при проведении промежуточной аттестации.

## **1. Пояснительная записка**

Цель промежуточной аттестации – оценивание промежуточных и окончательных результатов обучения по дисциплине, обеспечивающих достижение планируемых результатов освоения образовательной программы.

Формы промежуточной аттестации: Экзамен - 8 семестр

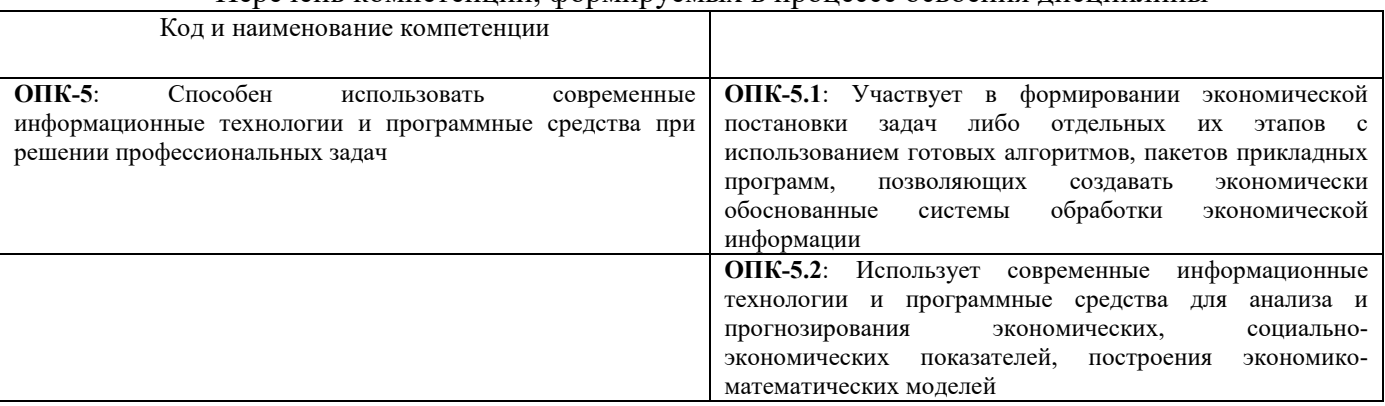

## Перечень компетенций, формируемых в процессе освоения дисциплины

## Результаты обучения по дисциплине, соотнесенные с планируемыми

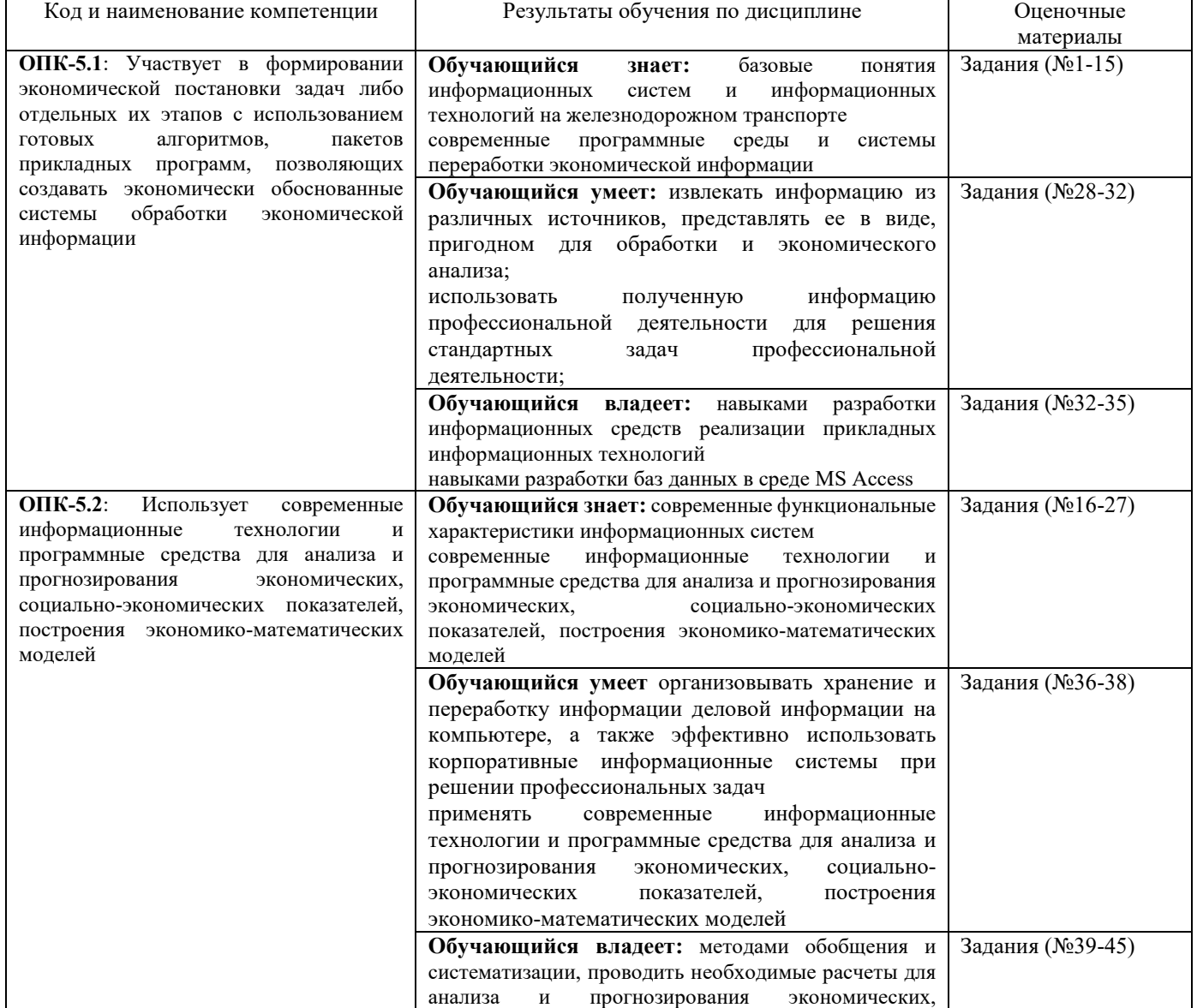

результатами освоения образовательной программы

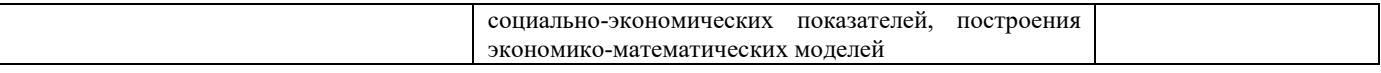

Промежуточная аттестация (экзамен) проводится в одной из следующих форм:

- 1) Ответ на билет, состоящий из теоретических вопросов и практических заданий
- 2) Выполнение тестирования и заданий в ЭИОС СамГУПС.

#### Типовые<sup>1</sup> контрольные задания или иные материалы для оценки знаний, умений,  $2.$ навыков и (или) опыта деятельности, характеризующих уровень сформированности компетенций

## 2.1 Типовые вопросы (тестовые задания) для оценки знаниевого образовательного результата

| Проверяемый образовательный результат:                                                                                                    |                                                                                                    |
|----------------------------------------------------------------------------------------------------|----------------------------------------------------------------------------------------------------|
| Код и наименование<br>компетенции                                                                                                    | Образовательный результат                                                                                                    |
| ОПК-5.1: Участвует в<br>формировании экономической<br>постановки задач либо отдельных<br>их этапов с использованием<br>готовых алгоритмов, пакетов<br>прикладных программ,<br>позволяющих создавать<br>экономически обоснованные<br>системы обработки<br>экономической информации | Обучающийся знает: базовые понятия информационных систем и информационных<br>технологий на железнодорожном транспорте<br>современные программные среды и системы переработки экономической информации |
| Задание №1                                                                                                    |                                                                                                    |
| Браузер $-$ это                                                                                                    |                                                                                                    |
|                                                                                                    | Выберите один из 4 вариантов ответа:                                                                                                    |
| поисковая система Интернета<br>1)                                                                                                    |                                                                                                    |
| программа просмотра web-страниц<br>2)                                                                                                    |                                                                                                    |
| антивирусная программа<br>3)                                                                                                    |                                                                                                    |
| устройство подключения к Интернету<br>4)                                                                                                    |                                                                                                    |
|                                                                                                    |                                                                                                    |
| Задание №2                                                                                                    |                                                                                                    |
| Гиперссылка - это:                                                                                                    |                                                                                                    |
| Выберите один из 4 вариантов ответа:                                                                                                    |                                                                                                    |
| объект, обеспечивающий переход к другим документам или к другим местам документа<br>1)                                                                                                    |                                                                                                    |
| дополнительный документ со списком литературы<br>2)                                                                                                    |                                                                                                    |
| 3)<br>всплывающая при наведении указателя мыши справка                                                                                                    |                                                                                                    |
| текст, содержащий дополнительную информацию по какому-либо вопросу<br>4)                                                                                                    |                                                                                                    |
| Задание №3                                                                                                    |                                                                                                    |
| Файл табличной базы данных состоит из                                                                                                    |                                                                                                    |
| Выберите один из 3 вариантов ответа:                                                                                                    |                                                                                                    |
| 1) таблиц, форм, запросов, отчетов, макросов, модулей                                                                                                    |                                                                                                    |
| таблиц, форм, запросов, отчетов<br>2)                                                                                                    |                                                                                                    |
| макросов<br>3)                                                                                                    |                                                                                                    |
| таблиц<br>4)                                                                                                    |                                                                                                    |
| Задание №4                                                                                                    |                                                                                                    |
| Запрос к БД представляет собой                                                                                                    |                                                                                                    |
| Выберите один из 4 вариантов ответа:                                                                                                    |                                                                                                    |
| вопрос к операционной системе<br>1)                                                                                                    |                                                                                                    |
| форму ввода информации в БД<br>2)                                                                                                    |                                                                                                    |
| формат хранения информации<br>3)                                                                                                    |                                                                                                    |
| инструкцию на отбор записей в базе данных<br>4)                                                                                                    |                                                                                                    |
|                                                                                                    |                                                                                                    |

<span id="page-4-0"></span><sup>1</sup> Приводятся типовые вопросы и задания. Оценочные средства, предназначенные для проведения аттестационного мероприятия, хранятся на кафедре в достаточном для проведения оценочных процедур количестве вариантов. Оценочные средства подлежат актуализации с учетом развития науки, образования, культуры, экономики, техники, технологий и социальной сферы. Ответственность за нераспространение содержания оценочных средств среди обучающихся университета несут заведующий кафедрой и преподаватель - разработчик оценочных средств.

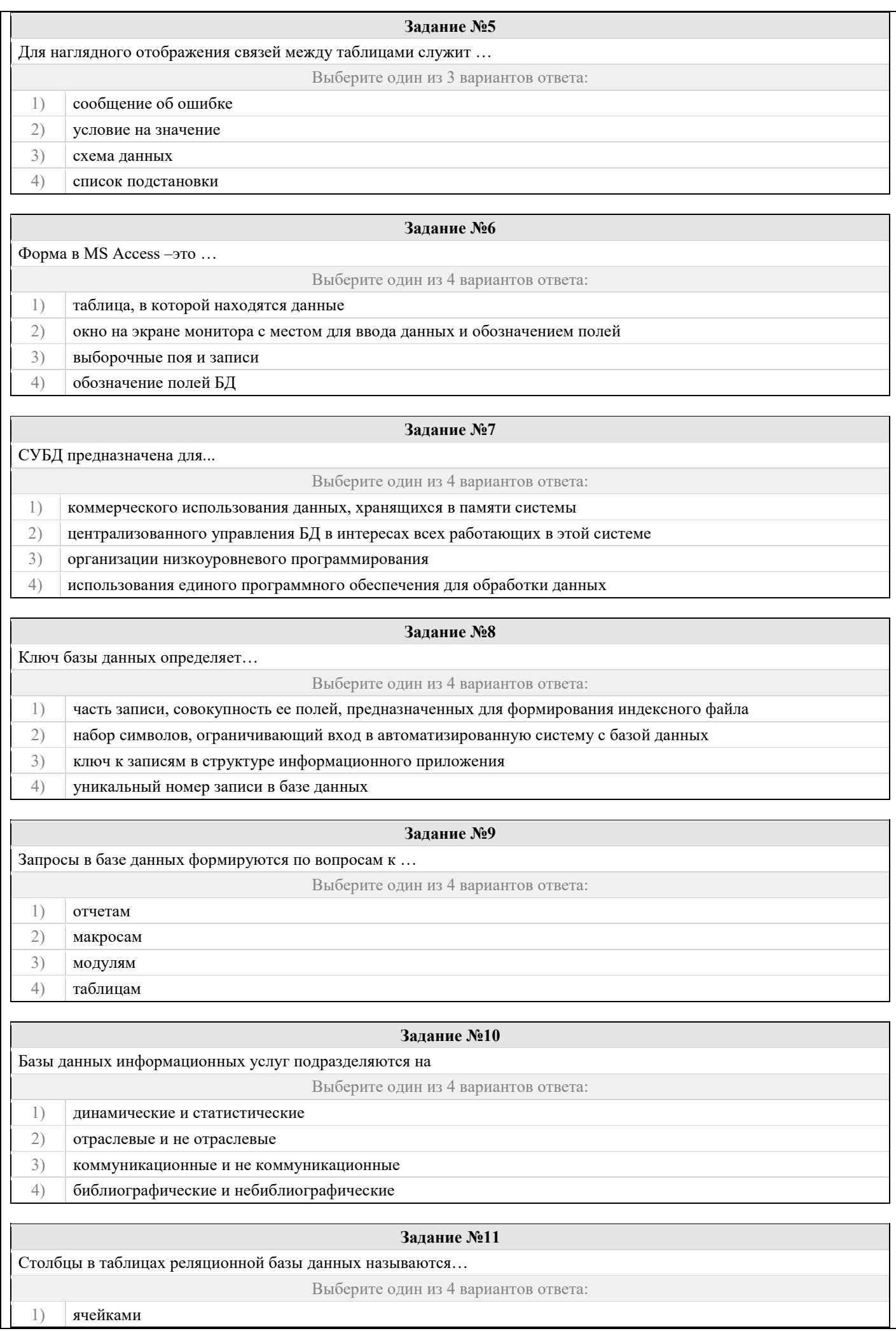

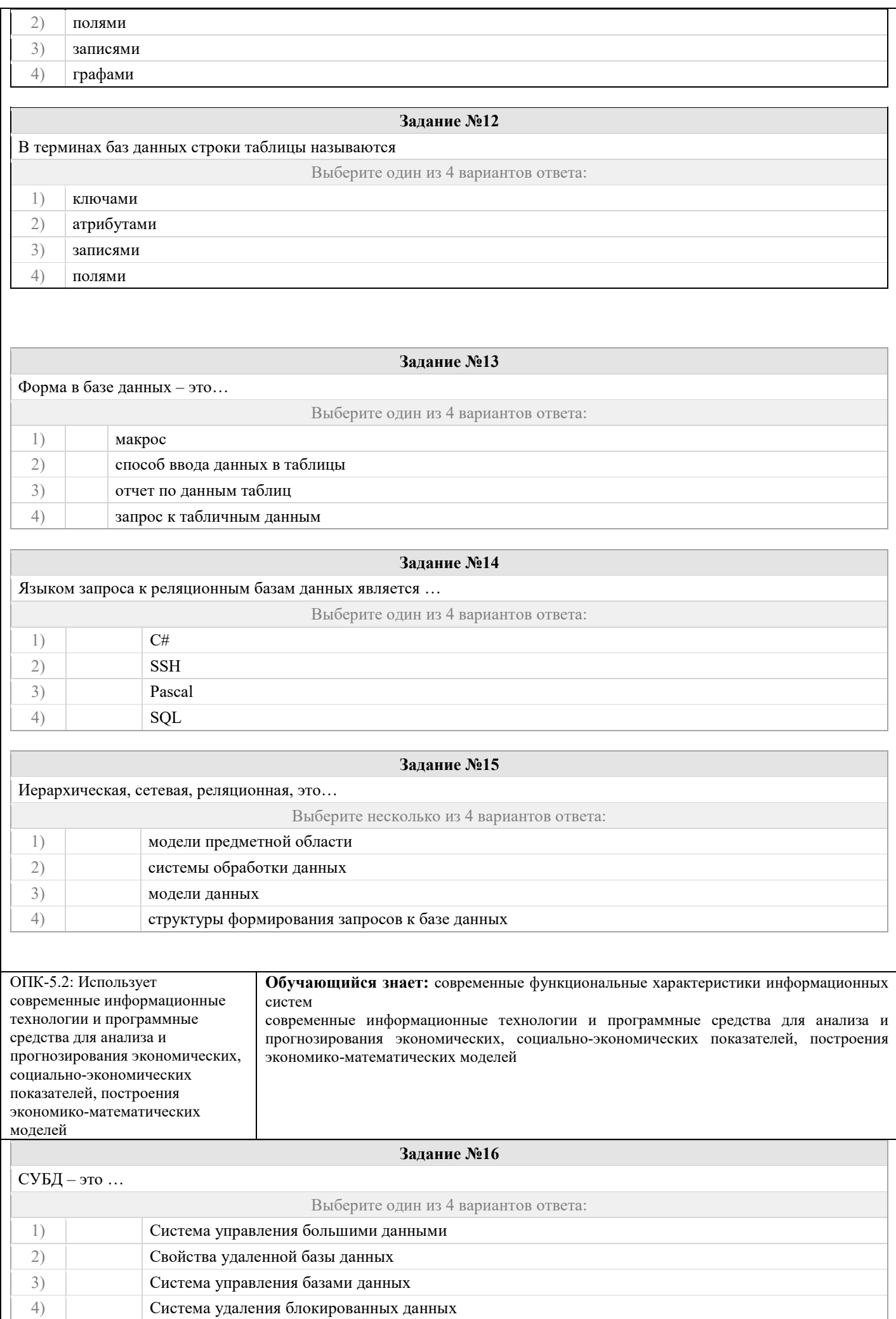

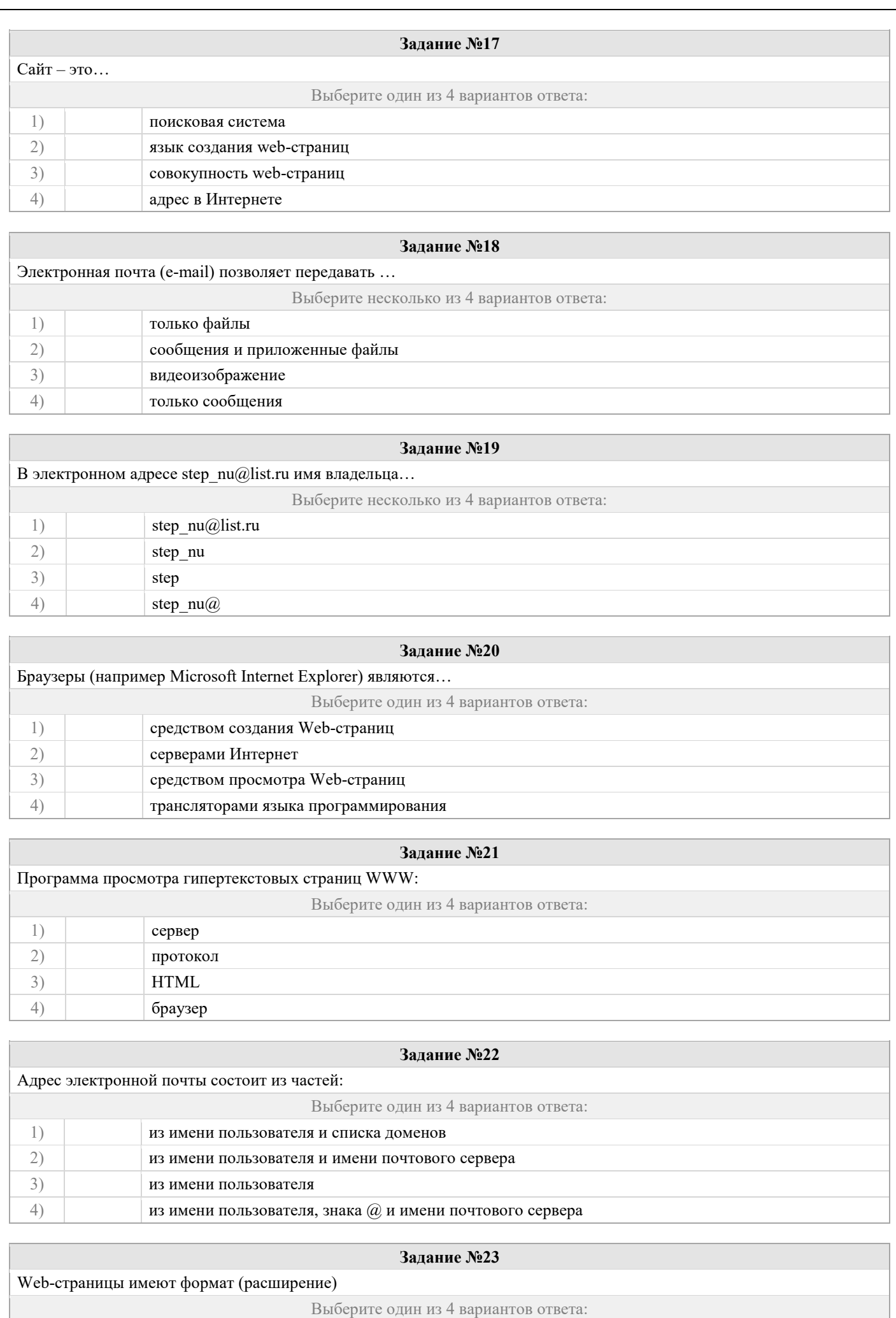

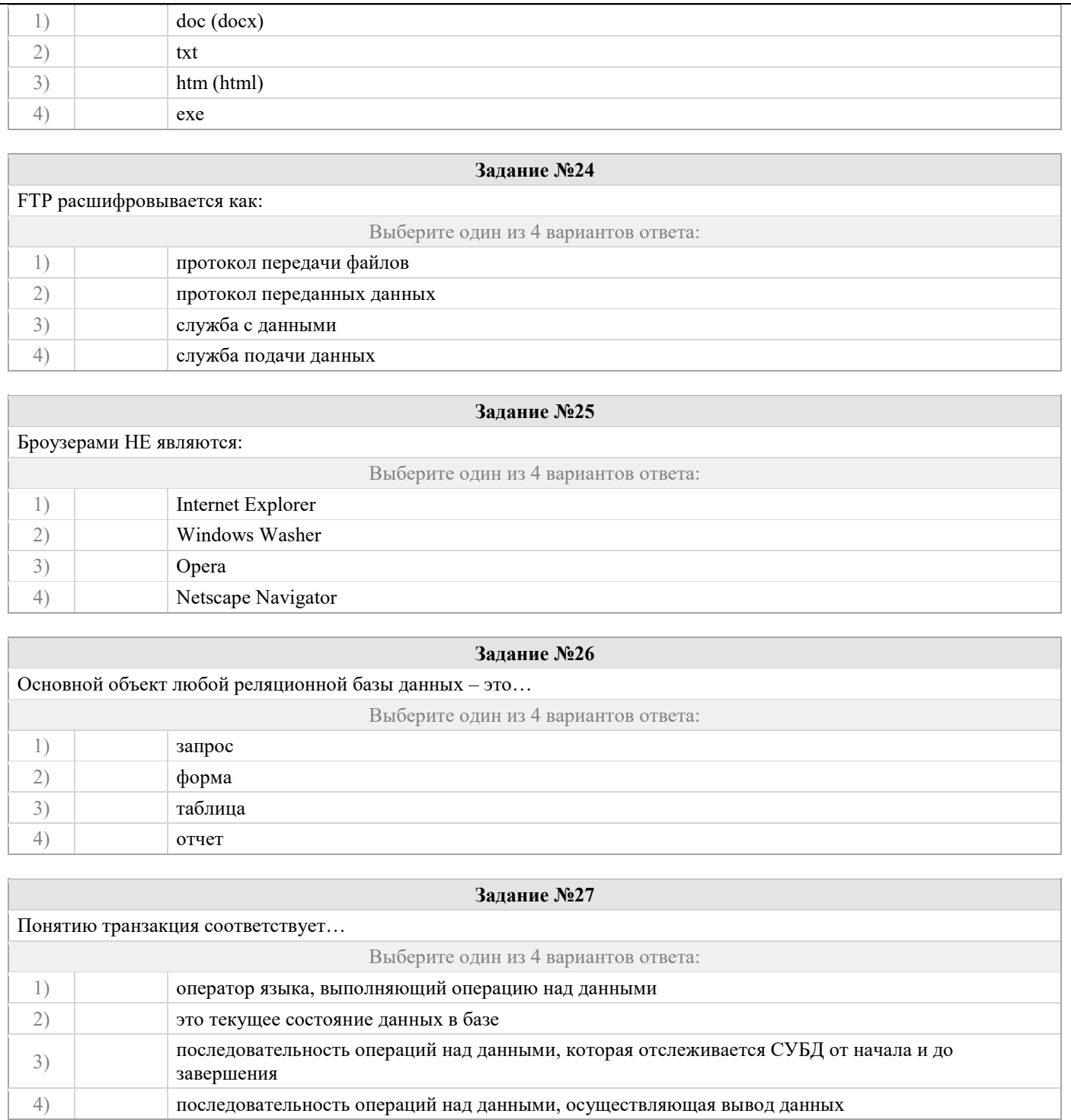

## 2.2 Типовые задания для оценки навыкового образовательного результата

## Проверяемый образовательный результат:

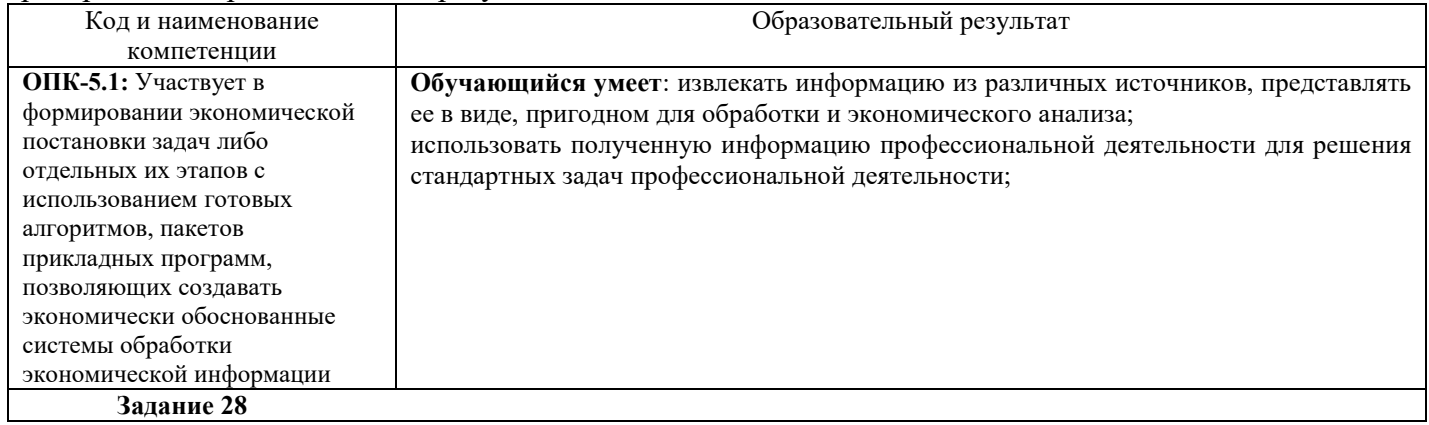

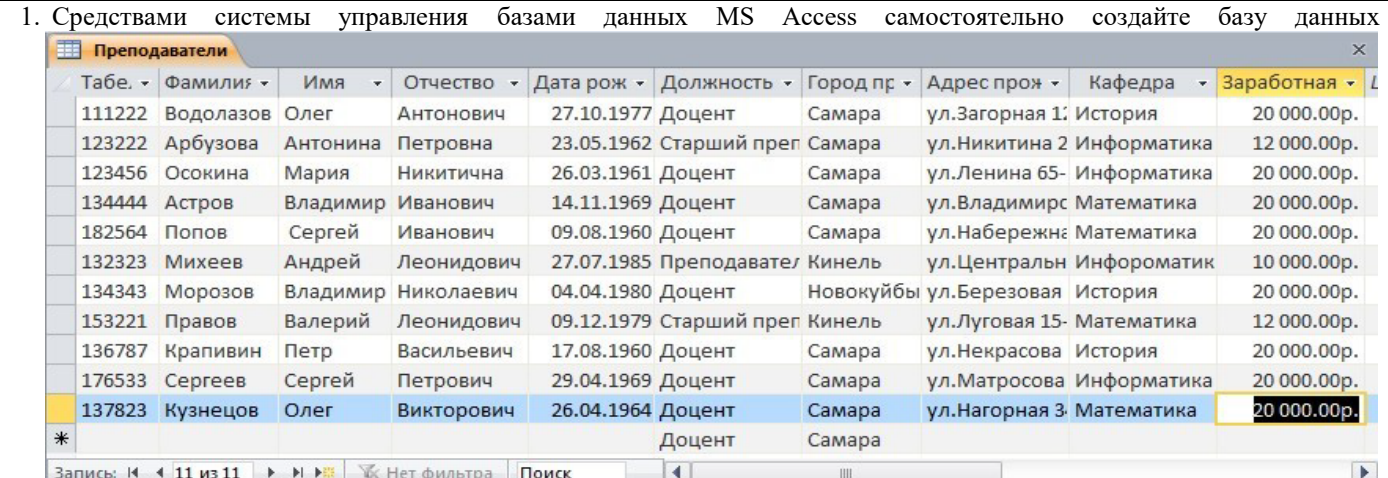

Произведите замену данных - измените заработную плату всем доцентам с 20000 на 23000.

- 2. Найдите всех преподавателей с должностью «доцент»;
- 3. Измените название поля «Заработная плата» на «Оклад»;
- 4. Вставьте дополнительное поле «Стаж работы» после поля «Адрес проживания» и заполните его.

#### **Задание 29**

1. Создать таблицу.

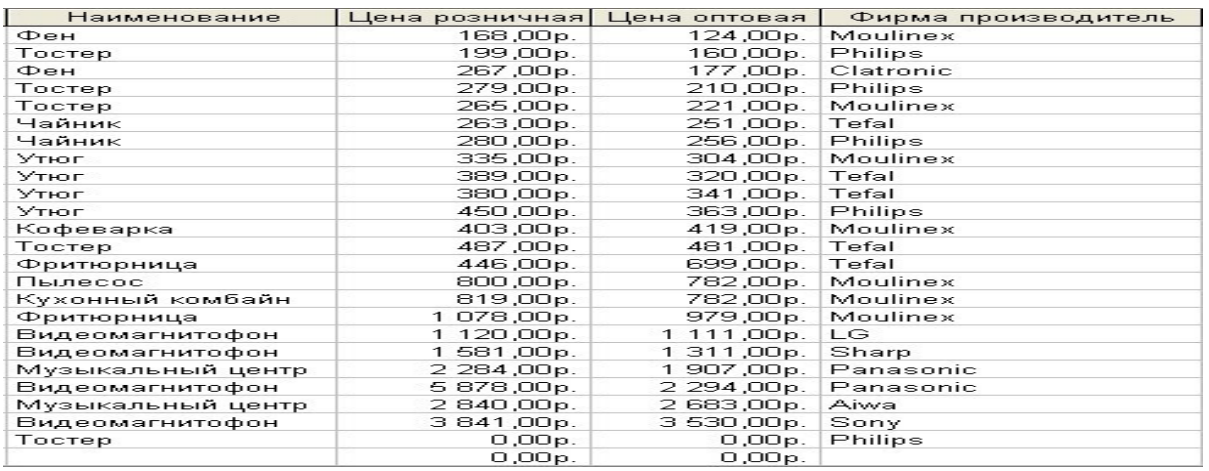

2. Отсортировать поле «Наименование» по алфавиту.

- 3. Выбрать группу товаров типа «Утюг».
- 4. Создайте запрос с параметрами, в котором выводятся наименование заданного товара по заданной фирме.

5. Создайте перекрестный запрос, в результате которого создастся выборка, отражающая среднюю цену товара по фирмам – производителям.

- 6. Разработайте запрос на увеличение на 20% розничной стоимости всех товаров фирмы Moulinex.
- 7. Выбрать группу товаров, розничная цена которых не превышает 300 рублей.
- Создать запрос на создание новой таблицы. Критерии отбора придумать самим.
- 9. Создать запрос на добавление записей из исходной таблицы во вновь созданную таблицу.
- 10. Создать запрос на обновление информации в исходной таблице. Критерии обновления придумать самим.

11. Создать запрос на удаление записей из исходной таблицы. Критерии удаления задать самостоятельно.

#### **Задание 30**

- 1. Для выбранной БД разработать отчет в режиме Мастер
- 2. Добавить заголовок, верхний, нижний колонтитулы.
- 3. Добавить рисунок.
- 4. Изменить тип надписей, выровнять элементы по левому краю.
- 5. Отделить рисунок от других элементов линией.
- 6. Отредактировать эту линию, изменить тип, ширину, границы, цвет фона.

### **Задание 31**

- 1. Создайте собственную интеллект-карту (не менее 20 узлов), тематика которой отражает сферу вашей профессиональной деятельности (образование, управление, экономика и т.д.).
- 2. Создайте презентацию по разработанной карте.
- 3. Представьте публично информацию по ментальной карте.
- 4. Сдайте преподавателю презентацию и ссылку на разработанную ментальную карту

**Задание 32**

1. Создайте публикацию средствами одного из онлайн сервисов компьютерного дизайна (например, Desygner, Picsart или любой другой онлайн сервис с бесплатное версией). Тему, цветовую гамму и формат выберите согласно инструкциям (предложены на следующих страницах).

Работа должна удовлетворять следующим условиям:

- 1. Используется кириллическая шрифтовая пара: шрифт с засечками и шрифт без засечек.
- 2. Укажите названия выбранных шрифтов в отчете и на мудборде. Текст названий оформите в этом стиле (добавьте фрагмент текста кирилицей).
- 3. Используется не менее 5 графических элементов (считаются как фотографии, так и небольшие элементы используемые для оформления).
- 4. Все элементы оформления (фотографии и иллюстрации) должны распространятся по свободной лицензии, т.е. быть доступны в бесплатной версии выбранного вами сервиса дизайна, либо скачены с соответствующих сервисов: Pixabay.com, Unsplash.com и др.

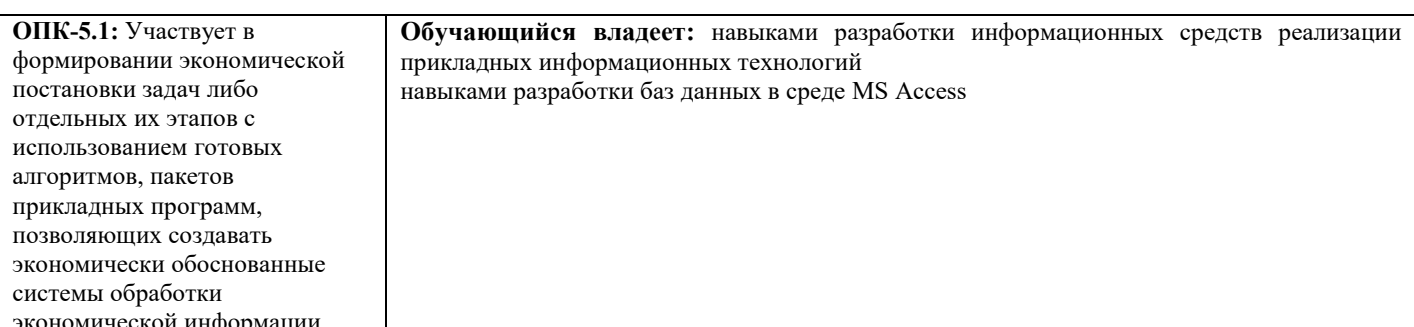

#### Залание 33

Средствами системы управления базами данных MS Access самостоятельно создайте базу данных Кадры некоторого предприятия (организации). Базу данных сохраните под именем Kadry FIO, где FIO - ваши инициалы. База данных должна состоять из 4-х таблиц, имеющих следующую структуру:

1) Таблица 1

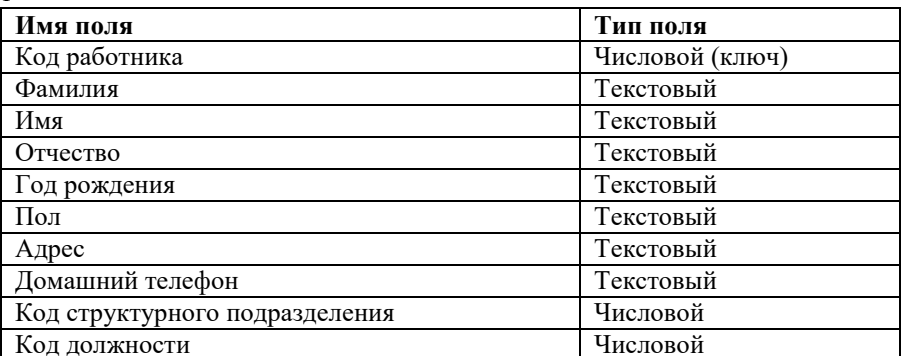

#### 2) Таблица  $\overline{2}$

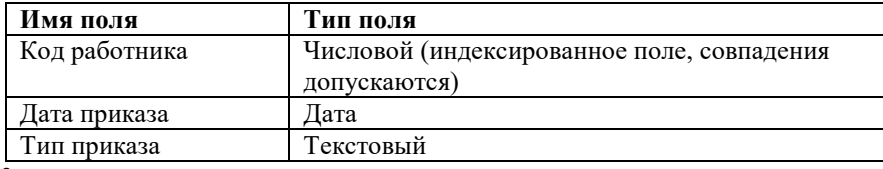

3) Таблица 3

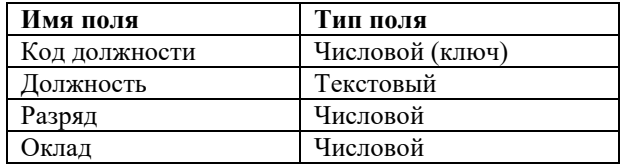

#### $4)$  Таблина 4

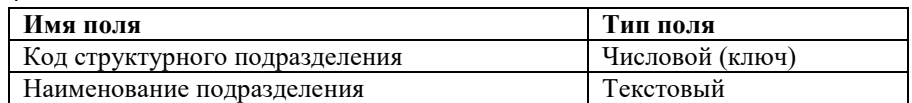

В Таблице 2 отображаются все даты приказов, связанные с поступлением на работу, любыми поощрениями и порицаниями, увольнением работника. Значение поля Тип приказа может быть:

- приём на работу,
- поощрение,
- выговор;
- увольнение.

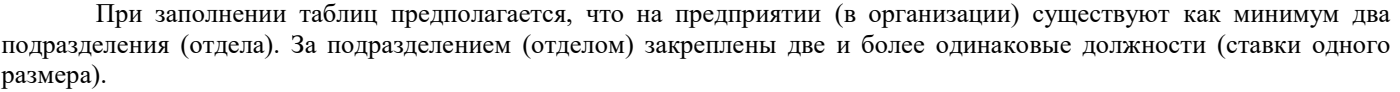

Например: Петров А.В. – менеджер, оклад 17000 руб., Сидоров И.И. – менеджер, оклад 21000 руб. Исходя из указанных предположений, количество записей в *Таблице 1* должно быть не менее 10.

- 1. Создайте структуру 4-х и более таблиц (в зависимости от особенностей функционирования вашей организации).
- 2. Создайте схему базы данных.
- 3. Заполните таблицы конкретными данными.
- 4. Создайте запрос на выборку работников организации старше заданного года рождения (можно выбрать любой год рождения).
- 5. Создайте запрос на выборку работников, принятых в текущем году.
- 6. Создайте запрос на выборку работников, имеющих поощрения.
- 7. Создайте запрос на выборку работников, имеющих выговоры.
- 8. Создайте перекрестный запрос о средней заработной плате по должностям работников разных отделов (подразделений).
- 9. Создайте отчет по сотрудникам каждого отдела (подразделения).
- 10. Создайте отчет по сотрудникам каждого отдела (подразделения), имеющим поощрения.

#### **Задание34**

- 1. Создать базу данных в программе MS Access, состоящую из трех взаимосвязанных таблиц (в соответствии с вариантом)
- 2. Разработать формы для ввода и корректировки данных в таблицах.
- 3. Разработать запросы для вывода информации в соответствии с условием.
- 4. Создать отчет для вывода информации на печать.

#### **Задание35**

1. Сформировать в режиме Конструктора структуру таблицы «Студент» (в базе данных ВУЗ). В полях «Физика», «Математика» и «Информатика» должны вводиться оценки за сессию по этим предметам. Свойства полей задайте самостоятельно.

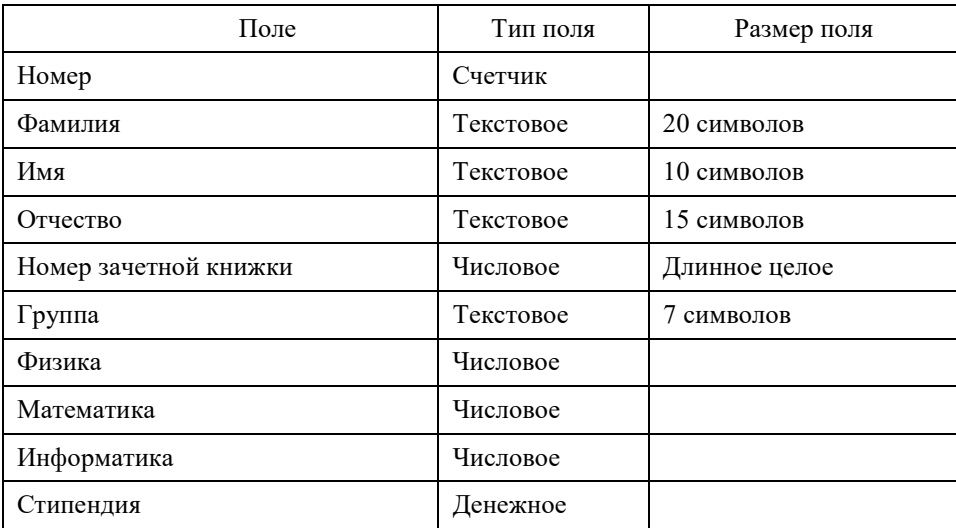

- 2. Ввести в режиме Таблицы данные таблицы СТУДЕНТ (10-15 записей).
- 3. Поменять местами столбцы «Группа» и «Номер зачетной книжки».
- 4. Создать форму для таблицы СТУДЕНТ.
- 5. Ввести в форму еще две записи.
- 6. Отредактировать введенные в таблицу данные: поле «Фамилия И.О.» второй записи и поле «Стипендия» третьей записи.
- 7. Отсортировать записи в алфавитном порядке фамилий.
- 8. Просмотреть студентов, которые не сдали хотя бы один экзамен.

9.Офильтровать студентов, имеющих зачетную книжку с номером, заканчивающимся на «04».

- 10. Просмотреть студентов, которые сдали математику на 5 или 4.
- 11. Просмотреть студентов, которые не сдали физику.
- 12. Вывести на экран всех студентов группы Х, сдавших информатику на 3.
- 13. Отфильтровать студентов отличников по группам.
- 14. Вывести всех студентов с повышенной стипендией.
- 15. Просмотрите форму с точки зрения того, как она будет выглядеть на листе бумаги.

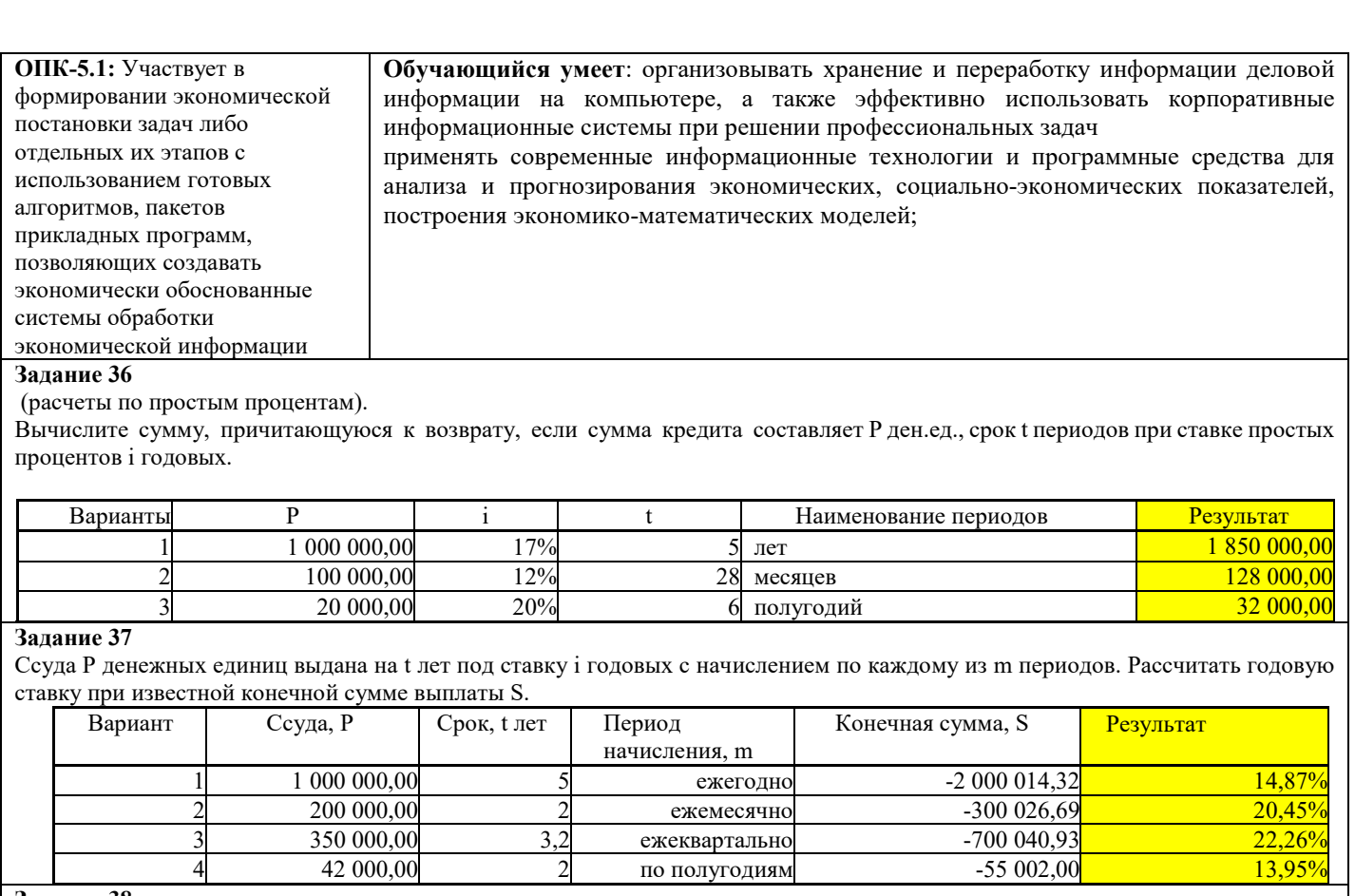

#### **Задание 38**

(расчеты по сложным процентам и применение инструментария Подбор параметра).

2.1.1 Необходимо произвести накопление средств. Есть первоначальная сумма 8000 долларов. Какая сумма будет накоплена через 18 месяцев, если вложить эти средства в банк под 11% годовых. Никаких дополнительных вложений и изъятий не производится. Начисление процентов производится ежемесячно. (9 428,06)

С помощью инструмента «Подбор параметра» определить, какой должна быть процентная ставка, чтобы сумма накоплений была равна 10000 долларов. (14,97%)

С помощью инструмента «Подбор параметра» определить, на сколько месяцев нужно положить деньги, чтобы сумма накоплений была равна 10000 долларов (результат округлить в большую сторону). (25)

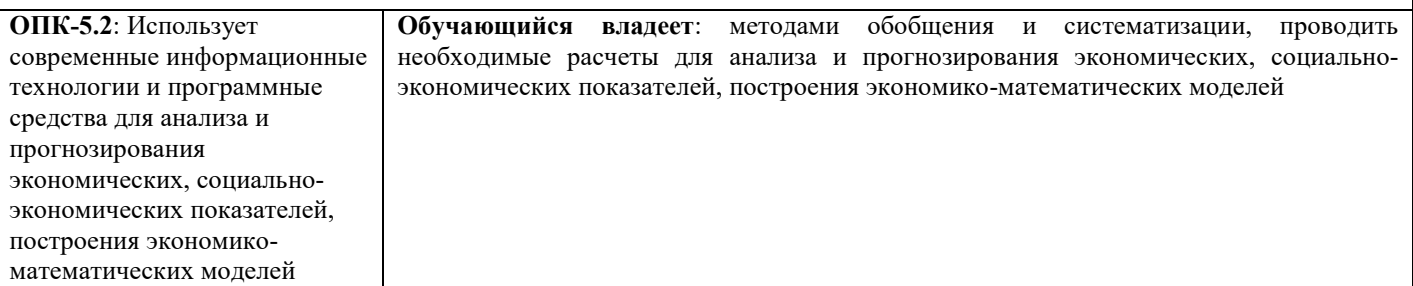

#### **Задание 39**

(Вычисления с использованием финансовых функций и инструментария Диспетчер сценариев).

2.3.1 Вы задумались о покупке машины. Для этого Вам необходим кредит. Нужно определить, в каком из 3 банков наиболее оптимальные условия. В числе исходных данных у нас будут:

- Стоимость автомобиля,
- Размер первоначального взноса в процентах от стоимости,
- Годовой процент по кредиту,
- Срок кредита (лет),
- Ежемесячные платежи за обслуживание счета,
- На основании этих исходных данных нам нужно высчитать несколько показателей:
- Размер первоначального взноса в денежном выражении (рассчитывается как произведение стоимости автомобиля на Размер первоначального взноса в процентах),
- Сумму кредита (рассчитывается как разность между стоимостью автомобиля и размером первоначального взноса).  $\bullet$
- $\bullet$ Сумму ежемесячных выплат (высчитывается при помощи функции ПЛТ),
- $\bullet$ Реальную стоимость покупки,
- $\ddot{\phantom{0}}$ Общую сумму переплаты.

На рисунке 30 приведены формулы для расчета показателей и исходные данные трех банков.

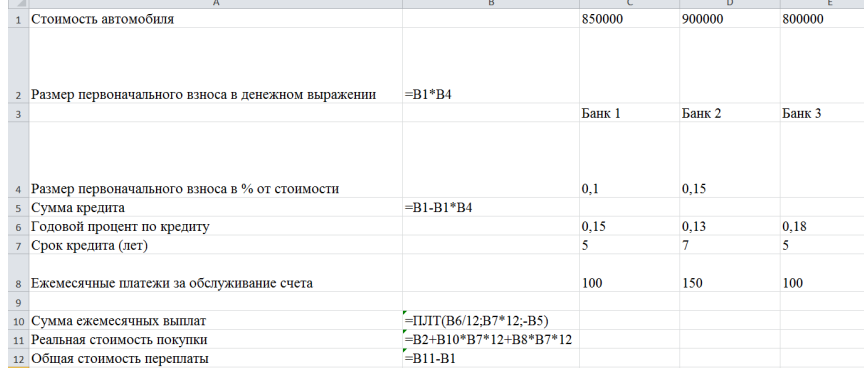

Рис.30. Формулы для расчета показателей

С помощью инструмента «Диспетчер сценариев» создать отчеты, отображающие данные для сравнительного анализа результатов (Рис. 31).

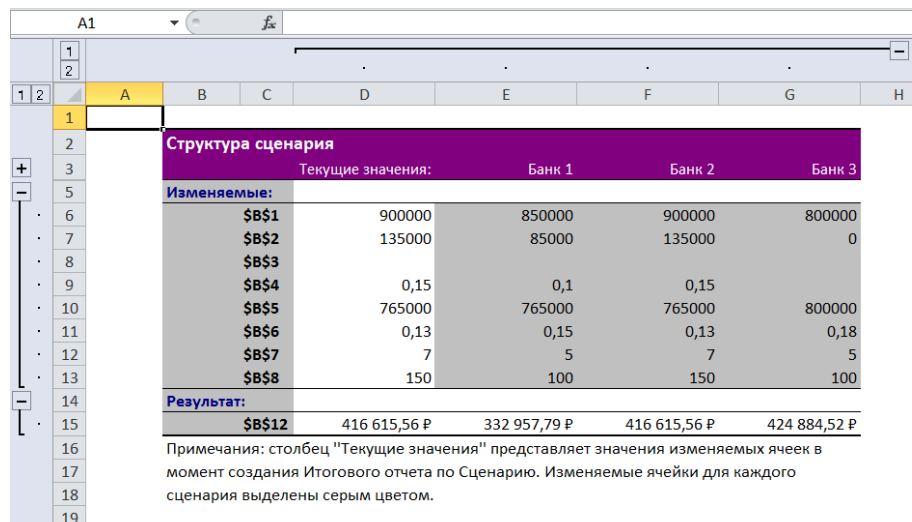

Рис.31. Примерный отчет

#### **Задание 40**

Моделирование (используется функция поиск решения)

Предположим, что вы решили производить 3 вида мороженого. Назовем их условно "А", "В" и "С". Мороженое можно производить в любых количествах, но запасы сырья ограничены. Необходимо определить, какого мороженого и сколько килограмм необходимо произвести, чтобы общая прибыль от реализации была максимальной. Нормы расхода сырья на производство 1 кг мороженого каждого вида приведены ниже.

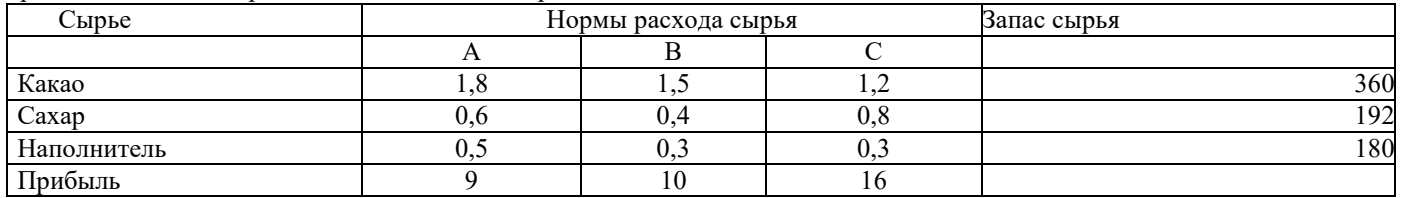

Результат: максимальная прибыль в 4000 рублей будет получена, если не выпускать мороженого вида «А», а мороженого вида «B» выпустить 80 кг и мороженого вида «С» выпустить 200 кг

#### **Вариант 41**

Дана матрица стоимости и объемы перевозок

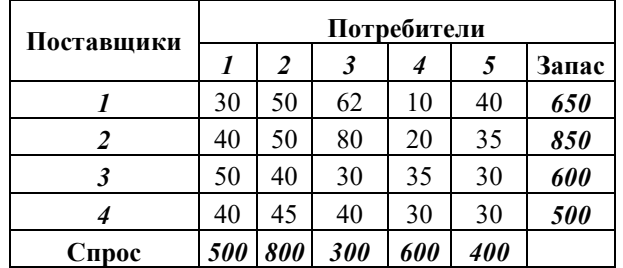

Запрещена перевозка груза от 1-го поставщика к 1-му потребителю. Определить, на сколько увеличилось значение функций из-за запрета перевозки по сравнению с оптимальным вариантом без запрета этой перевозки

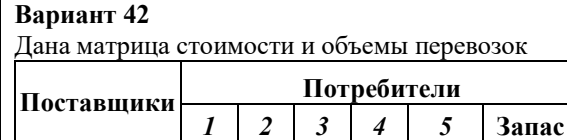

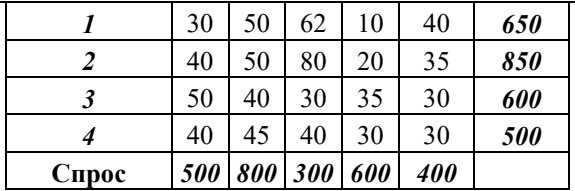

Поставка груза от 3-го поставщика к 1-му потребителю зафиксирована и равна 100 единицам. Оценить удорожание перевозок груза по сравнению с оптимальным вариантом без этого условия.

#### **Вариант 43**

Дана матрица стоимости и объемы перевозок

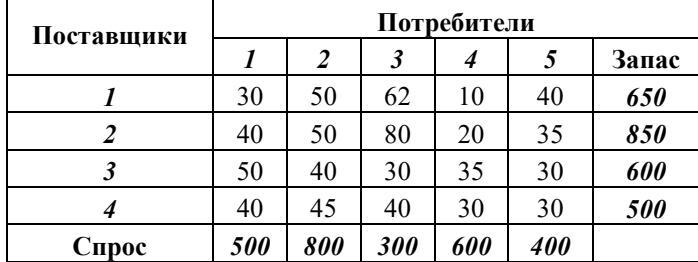

От 2-го поставщика к 3-му потребителю необходимо поставить не менее 100 единиц груза Оценить удорожание затрат на перевозку из-за этого условия.

#### **Вариант 44**

Дана матрица стоимости и объемы перевозок

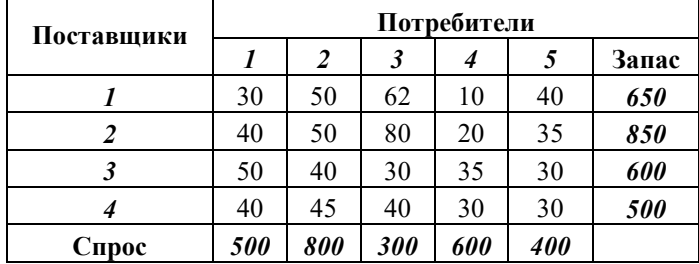

Объем перевозки груза от 2-го поставщика к 4-му потребителю не должен превышать 200 единиц. Определить удорожание затрат на перевозку груза из-за данного условия

#### **Вариант 45**

Дана матрица, характеризующая использование 3-х видов ресурсов для производства 3-х видов продукции. Известны запасы каждого вида ресурса и стоимость готовой продукции

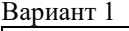

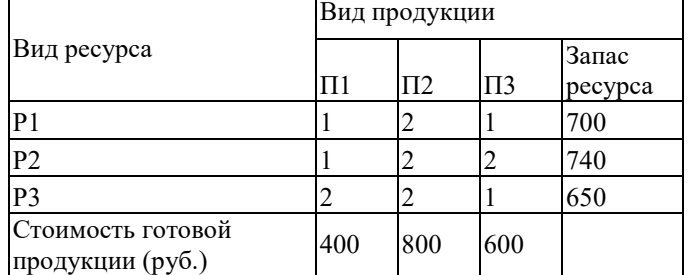

Определить целесообразность введения в план продукции П4, нормы затрат ресурсов на единицу которого

соответственно 1, 0, 2, а прибыль его реализации 450 руб.

#### **Вариант 45**

Дана матрица, характеризующая использование 3-х видов ресурсов для производства 3-х видов продукции. Известны запасы каждого вида ресурса и стоимость готовой продукции

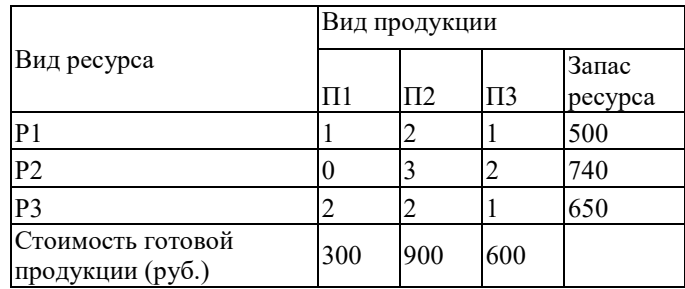

Определить целесообразность введения в план продукции П4, нормы затрат ресурсов на единицу которого соответственно 2, 0, 2, а прибыль его реализации 600 руб.

### **2.3. Перечень вопросов для подготовки обучающихся к промежуточной аттестации**

- $\mathbf{1}$ Автоматизированные информационные системы: определение, классификация.
- $\overline{2}$ Экономическая информационная система: определение, свойства, основные компоненты.
- $\overline{3}$ Архитектура и классификация информационных систем экономического назначения.
- $\mathbf{\Delta}$ Состав обеспечивающих подсистем ЭИС.
- $\overline{5}$ Информационное обеспечение: определение, назначение, основные составляющие и требования, предъявляемые к HO.
- 6 Жизненный цикл ЭИС.
- $\tau$ Модели хранения данных, используемые в ЭИС.
- 8 Базы данных и системы управления базами данных: понятия, общие сведения, использование в ЭИС.
- $\mathbf{Q}$ Общая характеристика реляционной СУБД. Возможности применения при решении экономических залач.
- 10 Информационная система управления. Классификация.
- 11 Стратегия организации автоматизированной информационной технологии. Организации с централизованной и децентрализованной формой управления.
- 12 Уровни принятия решений.
- 13 Элементы проектируемого технологического обеспечения информационной технологии.
- 14 Основные принципы создания информационных систем и информационных технологий.
- 15 Типы решений при создании ИС и ИТ.
- 
- 16 Этапы принятия решений при создании ИС и ИТ.<br>17 Этапы проектирования СППР (системы поддержки принятия решений).
- 18 Классификация управленческой информации.
- 19 Понятие информационного обеспечения.
- 20 Основные составляющие информационного обеспечения.
- 21 Специализированные информационные средства информационного обеспечения.
- 22 Системное и специальное программное обеспечение.
- 23 Основные понятия информационной безопасности.
- 24 Основные угрозы безопасности данных. Классификация.
- 25 Основные угрозы безопасности данных. Воздействие.
- 26 Основные угрозы безопасности данных. Каналы утечки.
- 27 Основные способы несанкционированного доступа к данным.
- 28 Основные методы защиты данных.
- 29 Кадровая политика в управлении персоналом.
- 30 Основные задачи автоматизированной информационной системы управления персоналом.
- 31 Цели и задачи подсистемы «расчет начислений заработной платы» автоматизированной информационной системы управления персоналом.
- 32 Цели и задачи подсистемы «учет расчетов с подотчетными лицами» автоматизированной информационной системы управления персоналом.
- 33 Базы данных. Основные понятия, определения.
- 34 Базы данных. Три типа СУБД.
- 35 Современные системы управления базами данных (СУБД). Этапы создания базы данных.
- 36 Этапы проектирования базы данных.
- 37 Типы связей между таблицами. Назначение связей между таблицами.
- 38 Базовые и производные объекты базы данных. Назначение.

## 3. Методические материалы, определяющие процедуру и критерии оценивания сформированности компетенций при проведении промежуточной аттестации

## Критерии формирования оценок по ответам на вопросы, выполнению тестовых заданий

- оценка «отлично» выставляется обучающемуся, если количество правильных ответов на вопросы составляет 100 - 90% от общего объёма заданных вопросов;

- оценка «хорошо» выставляется обучающемуся, если количество правильных ответов на вопросы  $-89-76\%$  от общего объёма заданных вопросов:

- оценка «удовлетворительно» выставляется обучающемуся, если количество правильных ответов на тестовые вопросы -75-60 % от общего объёма заданных вопросов;

- оценка «неудовлетворительно» выставляется обучающемуся, если количество правильных ответов - менее 60% от общего объёма заданных вопросов.

### Критерии формирования оценок по результатам выполнения заданий

«Отлично/зачтено» - ставится за работу, выполненную полностью без ошибок и недочетов.

«Хорошо/зачтено» – ставится за работу, выполненную полностью, но при наличии в ней не более одной негрубой ошибки и одного недочета, не более трех недочетов.

«Удовлетворительно/зачтено» - ставится за работу, если обучающийся правильно выполнил не

менее 2/3 всей работы или допустил не более одной грубой ошибки и двух недочетов, не более одной грубой и одной негрубой ошибки, не более трех негрубых ошибок, одной негрубой ошибки и двух недочетов.

**«Неудовлетворительно/не зачтено»** – ставится за работу, если число ошибок и недочетов превысило норму для оценки «удовлетворительно» или правильно выполнено менее 2/3 всей работы.

*Виды ошибок:* 

*- грубые ошибки: незнание основных понятий, правил, норм; незнание приемов решения задач; ошибки, показывающие неправильное понимание условия предложенного задания.*

*- негрубые ошибки: неточности формулировок, определений; нерациональный выбор хода решения. - недочеты: нерациональные приемы выполнения задания; отдельные погрешности в формулировке выводов; небрежное выполнение задания.*

## **Критерии формирования оценок по экзамену**

**«Отлично» –** студент приобрел необходимые умения и навыки, продемонстрировал навык практического применения полученных знаний, не допустил логических и фактических ошибок

**«Хорошо»** – студент приобрел необходимые умения и навыки, продемонстрировал навык практического применения полученных знаний; допустил незначительные ошибки и неточности.

**«Удовлетворительно»** – студент допустил существенные ошибки.

**«Неудовлетворительно»** – студент демонстрирует фрагментарные знания изучаемого курса; отсутствуют необходимые умения и навыки, допущены грубые ошибки.